## Pairing IQ-950 to Transmitter

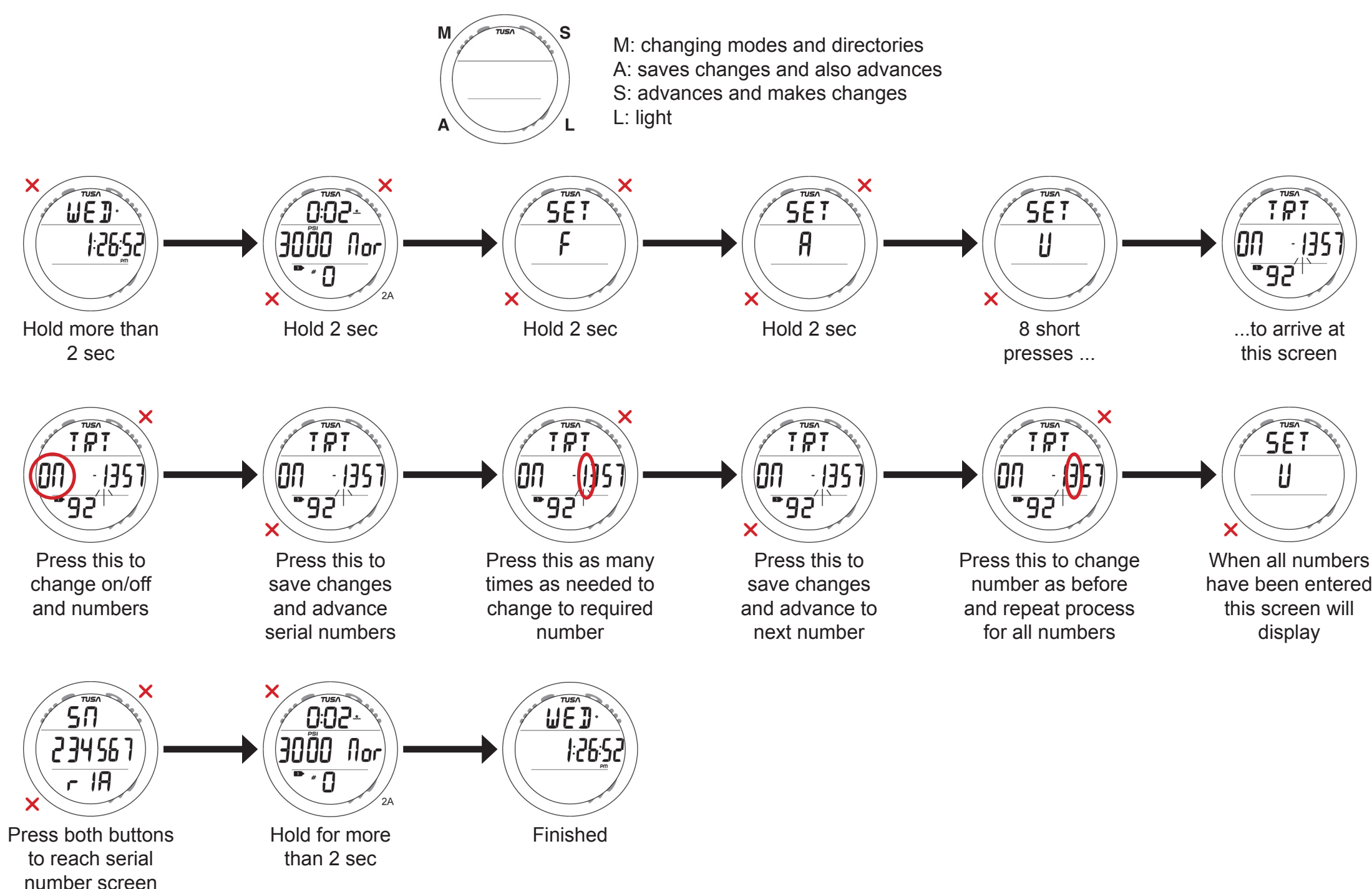